## **Szablony klas**

Szablony klas umożliwiają definiowanie ogólnej klasy czyli mogącej przetwarzać dane różnego typu (tzw. parametryzacja typów)
.

Użyteczność takich klas jest szczególnie widoczna przy implementacji tzw. kontenerów. Intensywnie używa ich biblioteka STL

## **Szablony klas a dziedziczenie**

– szablony klas to inne podejście do idei tzw. powtórnego użycia kodu (ang. code reuse)
. Zamiast dziedziczenia (powtórne użycie kodu obiektowego), wzorce powtórnie używają kodu źródłowego.

## **Przykład**

```
Klasa zwykła (tylko dla "int"):
class Przechowaj
{
      int a;
      public:
      Przechowaj(int A):a(A){}
      void Print() { cout<<a<<endl; }
};
int main()
{
      Przechowaj p(2); //możemy przechowywać tylko zmienne typu "int"
      p.Print();
      return 0;
}
```
*Klasy szablonowe – zmieniamy konkretny typ "int" na ogólny typ "T":* 

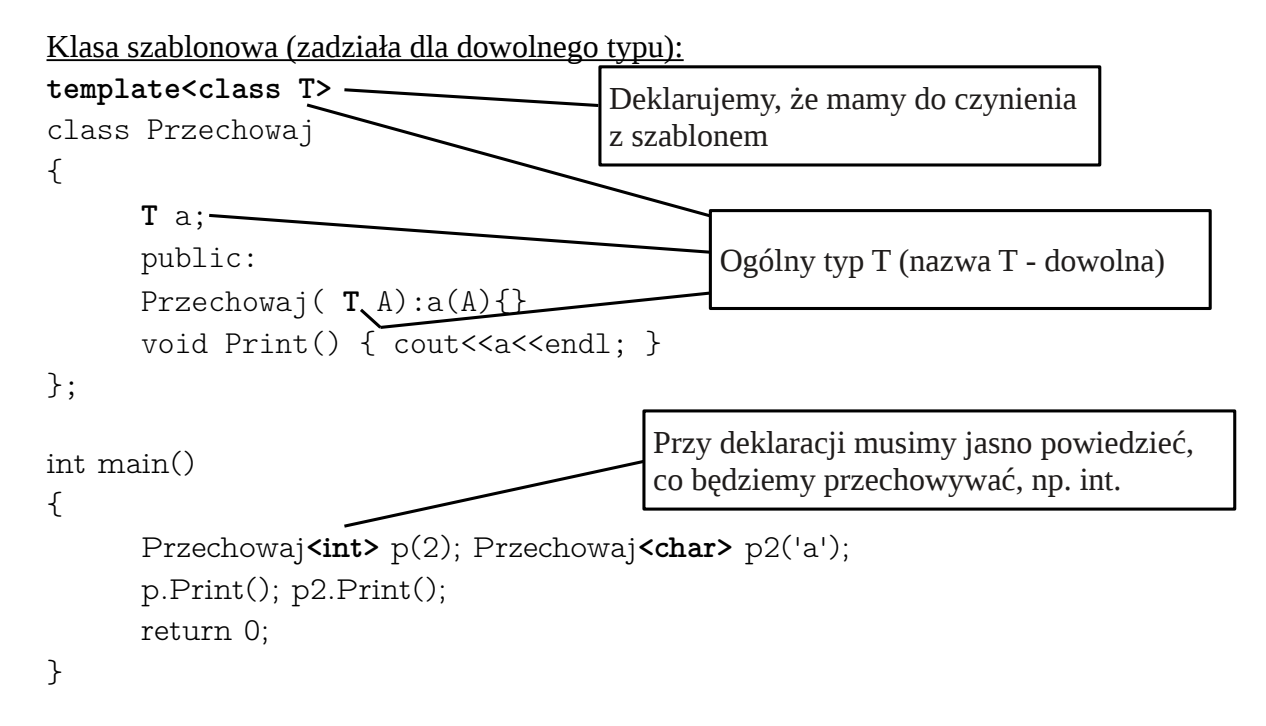

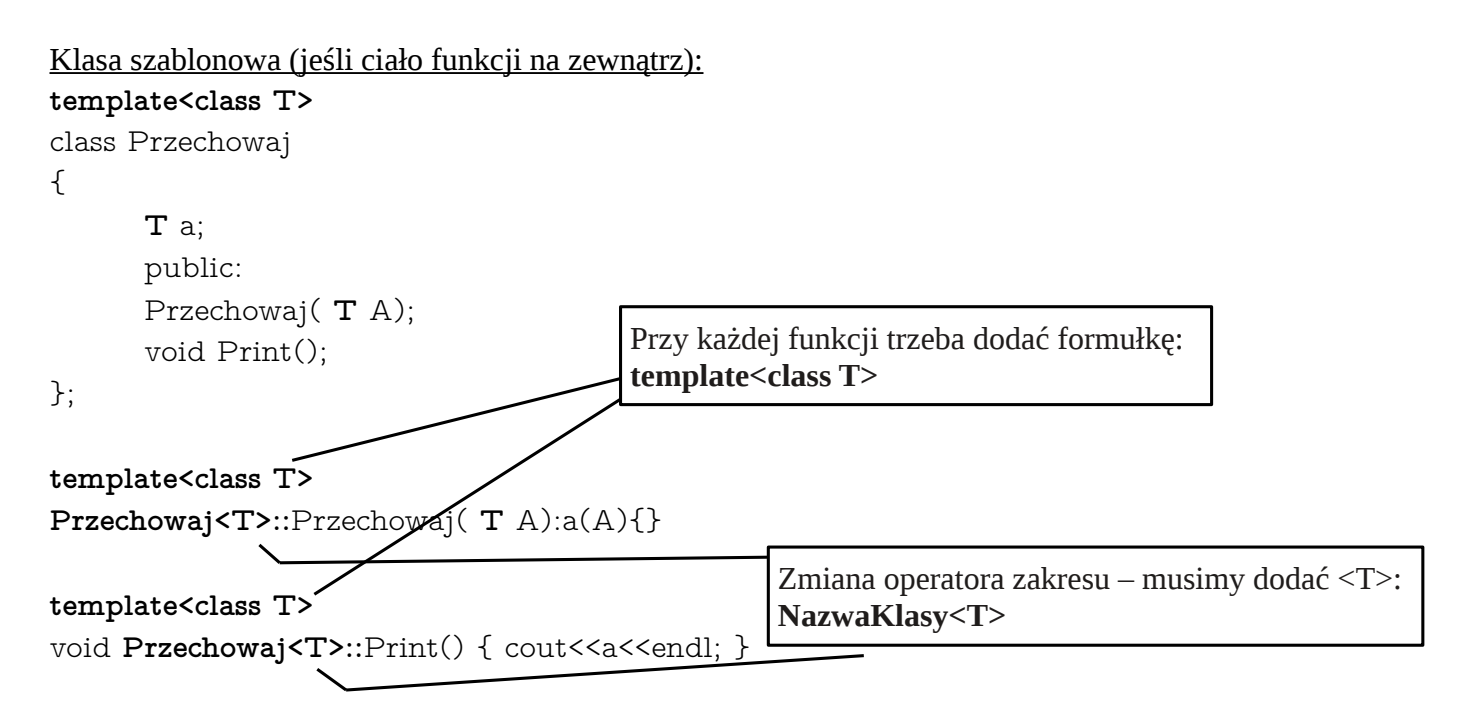

*Uwaga, cały kod piszemy w pliku h!*